# Занятие №1. Основы С++

```
1: //Тривиальная программа C++, которая выводит строку приветствия
2:3: #include <iostream>
4: using namespace std;
5: int main ()
6: \{7: cout << "Hello Programmer!";
8: return 0;
9:}
```
C++ использует символы // для комментария, который продолжается до конца строки. C++ поддерживает комментарии языка С, которые начинаются с символов /\* и заканчиваются символами \*/. Строка 1 содержит комментарий, который кратко описывает программу.

*Комментариями* называются пояснения, помещаемые в тексте программы для того, чтобы объяснить или описать некоторые ее части.

Транслятор игнорирует комментарии, но программист использует их, чтобы знать, что делает программа, особенно если она не использовалась длительное время, и о ее особенностях забыли.

Программа C++ не имеет никаких зарезервированных ключевых слов, которые обозначают ее конец. C++ использует довольно простую схему организации программы. Эта схема поддерживает два уровня кода: *глобальный* и *уровень функций*.

Кроме того, функция **main**, определяемая со строки 5, играет очень специфическую роль, потому что выполнение программы C++ всегда начинается с этой функции.

Следовательно, в программе **может быть только одна** функция **main**. Вы можете располагать функцию main в любом месте программы.

Строки и символы C++ заключаются соответственно в двойные и одиночные кавычки. Таким образом, 'А' является одиночным символом, в то время как "А" — строка, состоящая всего из одного символа.

Смешивание в C++ односимвольных строк и символов запрещено.

 Строки могут содержать любое число символов, в том числе ни одного. Строка, не имеющая символов, называется **пустой строкой**.

C++ определяет операторные блоки, ограниченные символами { и }. См. строки с 6-ой по 9-ю соответственно.

Каждый оператор в программе C++ должен заканчиваться точкой с запятой (;).

Программы на C++ содержат директиву препроцессора #include.

Пример этому можно найти в строке 3, в которой компилятору C++ дается указание включить файл заголовка IOSTREAM в текст программы.

IOSTREAM обеспечивает операции, которые поддерживают базовый потоковый ввод и вывод.

C++ не имеет встроенных операций ввода/вывода. Вместо этого язык полагается на библиотеки, специализирующиеся в различных типах ввода/вывода. Программы на C++ содержат директиву препроцессора #include.

Пример этому можно найти в строке 3, в которой компилятору C++ дается указание включить файл заголовка IOSTREAM в текст программы.

IOSTREAM обеспечивает операции, которые поддерживают базовый потоковый ввод и вывод.

C++ не имеет встроенных операций ввода/вывода. Вместо этого язык полагается на библиотеки, специализирующиеся в различных типах ввода/вывода.

Программа выводит строку "Hello Programmer!" в стандартный поток вывода cout, который является окном MSDOS. При этом программа использует операцию вывода <<, направляющую выводимую строку в выходной поток.

Функция main должна возвращать значение, которое отражает состояние программы C++. Возвращаемое значения *0* сообщает операционной системе о том, что программа завершилась без ошибок.

#### **Предопределенные типы данных в C++**

Для представления *логических значений*, *целых чисел*, *символов*, *чисел с плавающей точкой обычной точности*, *чисел с плавающей точкой двойной точности* и *незначимых данных* C++ предлагает соответственно типы данных **bool**, **int**, **char**, **float**, **double** и **void**.

В языке C++ тип **void** для возвращаемого функцией значения используется для указания на то, что функция не вырабатывает значимого результата, то есть функция действует как процедура.

В языке C++ гибкость в отношении типов данных увеличивается благодаря возможности применения модификаторов типов данных. Модификаторами типа являются: **signed**, **unsigned**, **short** и **long**.

#### **Правила именования идентификаторов:**

- Первый символ должен быть буквой или подчеркиванием (  $\overline{\phantom{a}}$ ).
- Последующие символы могут быть *буквами*, *цифрами* или *подчеркиваниями*.
- *Максимальная длина* идентификатора составляет по умолчанию *32 символа* (это может быть изменено в опциях компилятора).
- В идентификаторах C++ **имеет значение регистр букв**. Таким образом, имена *rate*, *RATE* и *Rate* относятся к трем различным идентификаторам.
- Идентификаторами *не могут* быть зарезервированные слова, например, **int**, **double** или **static**.

примеры допустимых идентификаторов:  $\mathsf{X}$  $\overline{\mathsf{X}}$ aString DAYS IN WEEK BinNumber0 bin number 0 bin0Number2 length

#### некоторые из недопустимых:

123aNumber const NoSpaces Allowed NorAre\*Most+Symbols

#### **Директива #include**

Программа C++ содержит директиву #inсlude. Эта директива предписывает компилятору включить в программу текст указанного файла, так, как если бы вы сами набрали этот текст.

Таким образом, директива #include является лучшей альтернативой, чем вырезка текста из одного файла и вставка его в другой файл. Можно создать заголовочный файл, включающий в себя общий код, и затем просто включать его во все программы, где это требуется.

## **Директива #include**

Общий синтаксис для директивы #include

#include <имя\_файла> #include "имя\_файла«

Формы директивы #include различаются способом поиска указанного файла.

*Первая* форма ищет файл в специальном каталоге для включаемых файлов.

*Вторая* форма расширяет диапазон поиска, проводя поиск в текущем каталоге перед поиском в каталоге включаемых файлов.

## **Директива #define**

С помощью директивы #define создаются макроопределения (макросы). Наиболее распространенным из них является простой макрос подстановки: вы предписываете препроцессору заменять каждое вхождение определенного текстового шаблона на другой текстовый шаблон.

Общий синтаксис для директивы # define #define имя константы значение константы

**Примеры:** #define ASCII\_A 65 #define DAYS\_IN\_WEEK 7

#### **Объявление переменных**

#### Общий синтаксис для объявления переменных

```
тип имяПеременной;
тип имяПеременной = начальноеЗначение;
тип перем1 [= нач знач1], перем2 [= нач знач2];
```
#### **Примеры**

```
int j ;
double z = 32.314;
long fileSize, diskSize, totalFileSize = 0;
```
## Арифметические операции языка С++

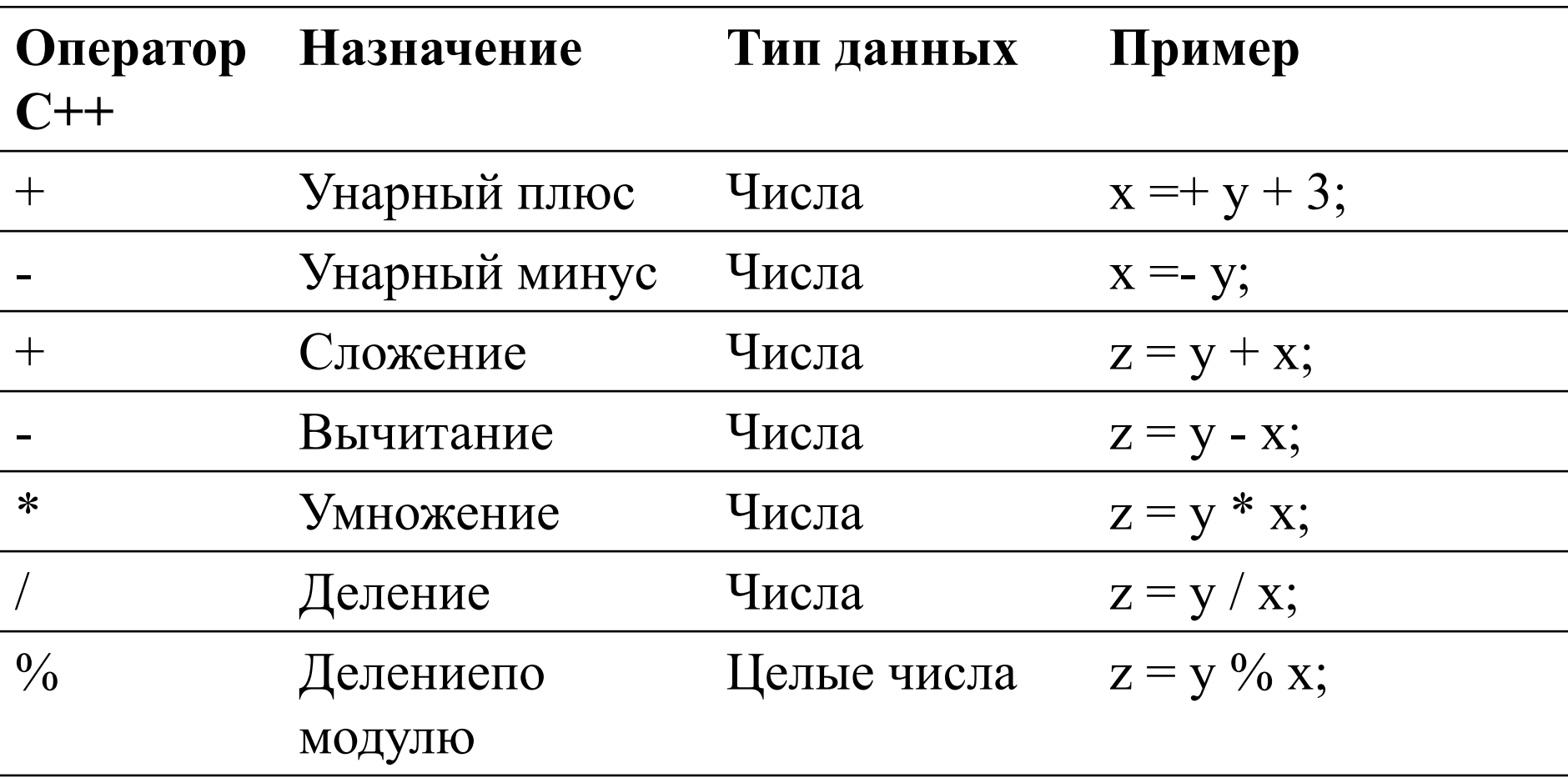

## **Операции инкремента и декремента (изменения на 1)**

Язык C++ поддерживает специальные операции инкремента (увеличения на 1) и декремента (уменьшения на 1).

 Операции инкремента (++) и декремента (--) дают вам возможность соответственно увеличивать или уменьшать на 1 хранимое в переменной значение.

## **Примеры**

lineNumver++; ++index;

#### Арифметические операции присваивания

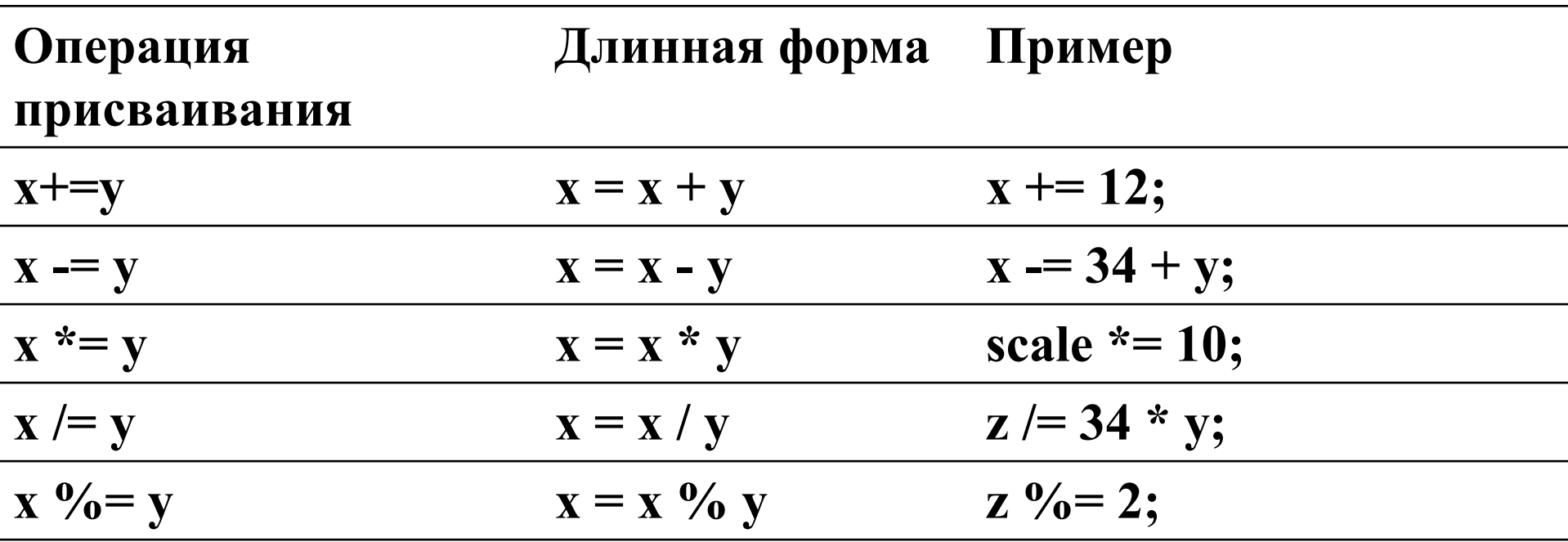

#### **Приведение типа**

Одной из обязанностей компилятора является автоматическое преобразование значения из одного типа данных в другой, совместимый с ним.

Приведение типа является свойством языка, которое дает вам возможность явно определять, каким образом некоторое значение будет преобразовано из первоначального типа данных в совместимый с ним тип.

Таким образом, приведение типа дает компилятору указание, чтобы он выполнял именно то преобразование, которое желаете вы, а не то, которое он считает необходимым.

#### **Приведение типа**

Язык C++ поддерживает следующие формы приведения типа: приведение\_к\_типу(выражение)

и (приведение\_к\_типу) выражение

#### **Примеры**

int i = 2; float  $a$ , b;  $a = \text{float}(i);$  $b = (f$ loat) i;

Операции *отношений* (меньше чем, больше чем и равно) и *логические операции* (И, ИЛИ и НЕ) являются базовыми строительными блоками в конструкциях принятия решений в любом языке программирования.

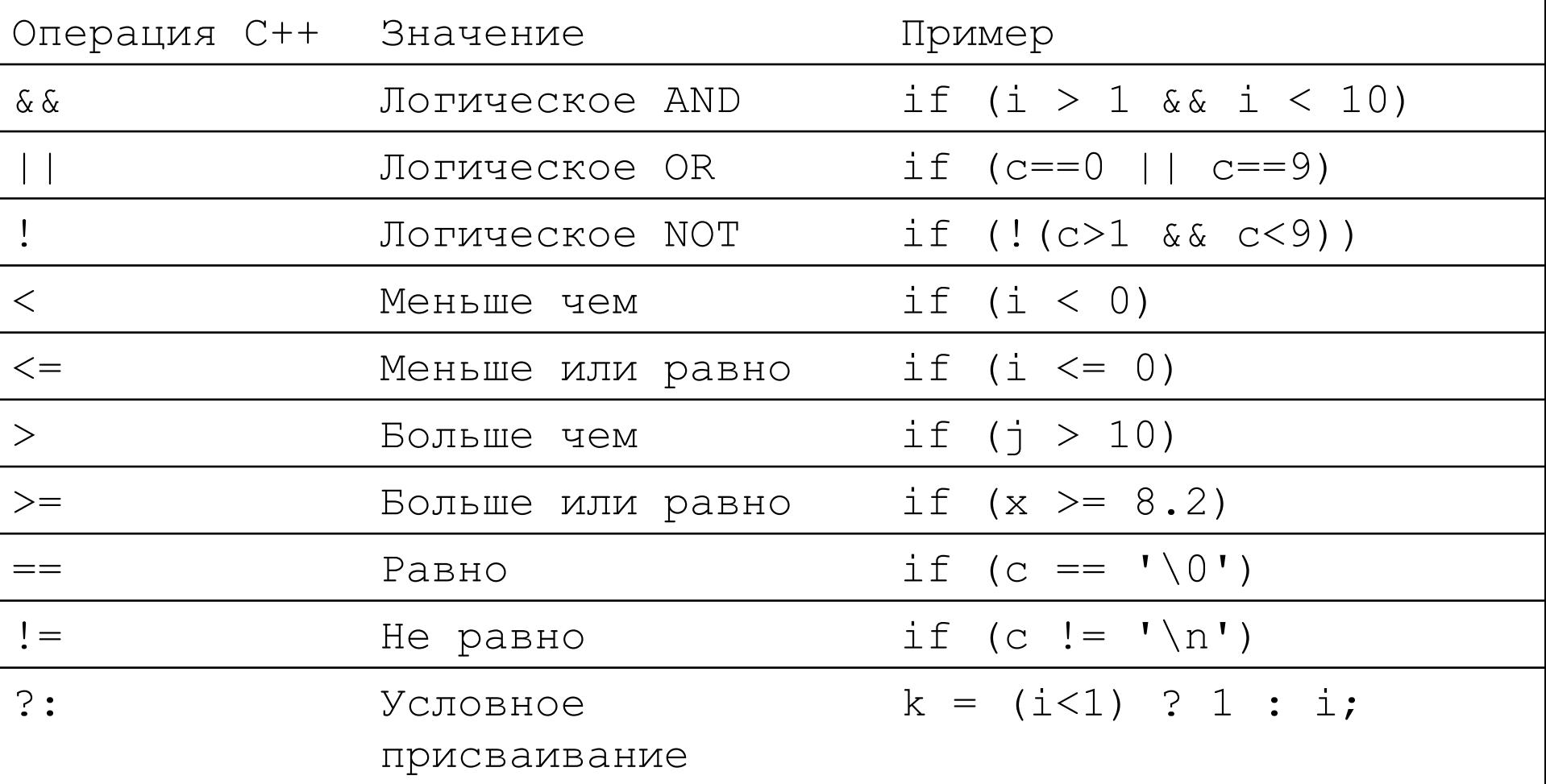